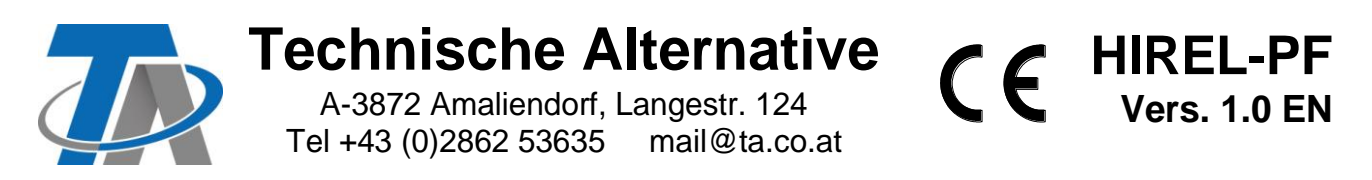

# Auxiliary relay for CAN bus devices

### **For use with UVR1611K-N, UVR1611S-N**

**Example: Connection HIREL-PF for outputs 12 and 13** Program outputs A12 and A13 as switching outputs.

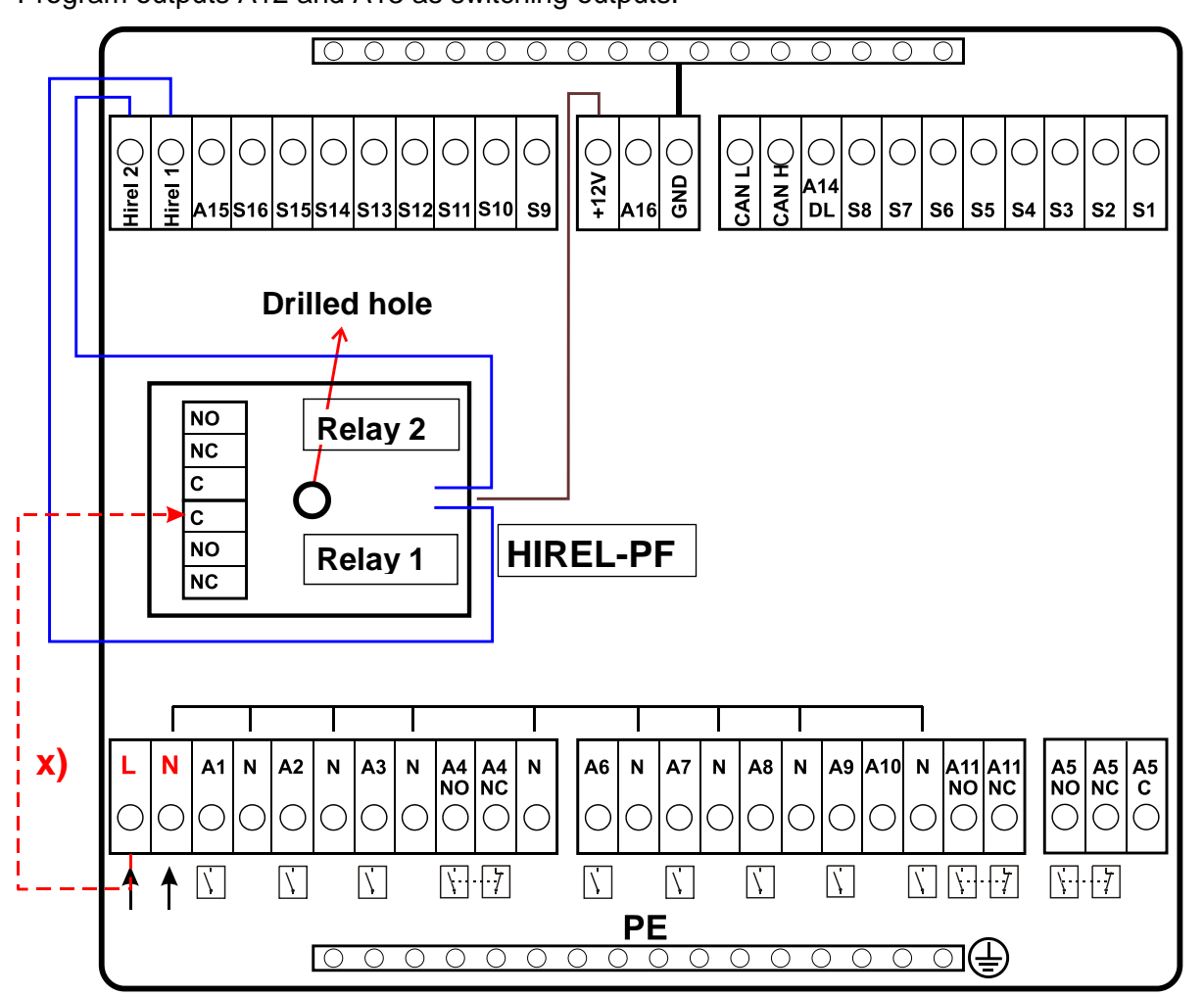

**x)** This connection enables the HIREL-PF relay contacts to switch the phase conductor (230 V) to become conductive. As a consequence the relay outputs are no longer potential-free.

### **HIREL-PF wiring diagram**

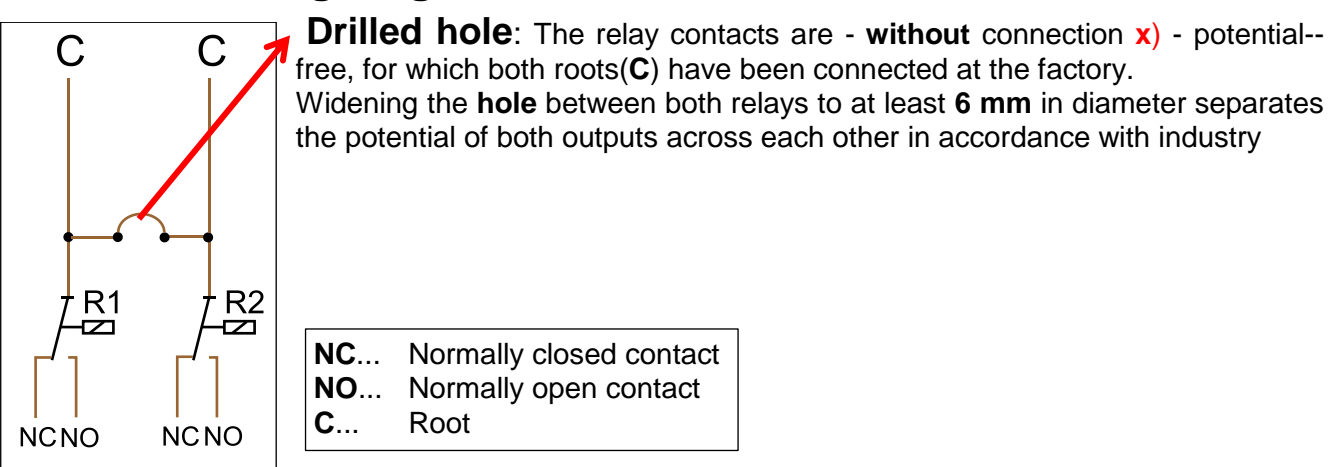

## **For use with UVR16x2**

**HIREL-230V** should be used for the **first two** additional outputs. **HIREL-PF** is feasible for **additional outputs**. Both relays are therefore included in the following drawing. **Example:** 

**Connection HIREL-PF for outputs 12 and 13**

**Connection HIREL-230V for outputs 14 and 15**

Outputs A12 – A15 must be parameterised as switching outputs.

#### **Sensor earth** 0 0 0 0 0 0 0 0 0 0 0 0 0 0 0 0 O  $\overline{\mathbb{C}}$  $\bigcirc$  $\bigcirc$  $\bigcirc$  $\bigcirc$ O C  $\bigcirc$ C GND  $+24V$ GND S15S14S13S12S11S10 **DL**  $S6$  $s<sub>5</sub>$  s<sub>4</sub> S<sub>9</sub>  $|$  S8 S7  $|$ S3  $|$  S2  $S16$ A<sub>12</sub>  $S<sub>1</sub>$ CAN-H CAN-L  $+12V$ **GND Drilled hole Fuse 6,3A fast NO Relay 1 NC HIREL-230V 1** lc.  $\overline{\mathbf{c}}$ 邒 NO **HIREL-PF Relay 2** NC **Relay 2 Relay 1 x)** N  $AB$  A5<br>NO NC  $A<sub>1</sub>$  $\mathsf N$  $A2$  $\sf N$ A<sub>3</sub>  $\mathsf N$  $A4$  A4<br>NO NC  $\overline{\mathsf{N}}$ A<sub>6</sub>  ${\sf N}$ A7  ${\sf N}$ A<sub>8</sub>  $\mathsf N$ A<sub>9</sub> A<sub>10</sub>  $\overline{N}$ A11 A11<br>NO NC  $AC$ Ö1S1 W/L  ${\sf N}$ |Ö2|S2| С C C C C C **NC NO**  $\mathbf c$ **NC NO** C  $\overline{\mathcal{N}}$  $\overline{\mathcal{N}}$  $\overline{\mathcal{N}}$  $\overline{\mathcal{N}}$  $\prod$   $\prod$  $\overline{\mathcal{N}}$  $\overline{\mathcal{N}}$  $\vert \setminus \vert$  $\Box$   $\Box$  $\left|\n\right|$   $\left|7\right|$  $\vert \setminus \vert$  $\overline{\mathsf{N}}$  $\overline{\mathsf{N}}$  $\overline{\mathsf{N}}$ W/L Ñ  $\mathbf C$ **PE** <u>000000000000000</u> The mains connection (L, N) is looped to the controller via **Mains** the relay module terminals.**230 V 50 Hz**

**x**) This connection enables the relay contacts to switch the phase conductor (230 V) to become conductive. As a consequence the relay outputs are no longer potential-free. They are secured with the fuse of HIREL-120V.

The auxiliary relay can be connected across any two outputs between **A12** and **A16** if these are programmed as **switching outputs**.

#### **Max. switching capacity: 230V/3A**

Subject to technical modifications  $\heartsuit$  2017